## SAP ABAP table WCFS ICON FILE {Icon file structure}

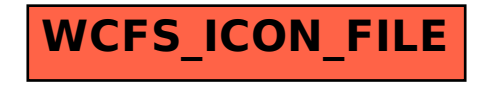